#### ユニットテスト 200X つくりながら考えて、使いながらつくった pyunit

#### 2006/06/30: オブジェクト倶楽部 夏イベント

#### 渋川@本田技術研究所

## 次回予告

「打倒リーンソフトウェア開発」 ~ホンダフィロソフィ+ソフトウェア開発  $\sim$ 

#### あと 3 年以内には・・・

今回はテストのお話

- 最近ユニットテストってあんまり変化ない んじゃない?
	- –XP 本出てから大分経つけど
	- モックオブジェクトぐらい?
	- –BDD も、 TDD と視点は変わるけど、 できることはあんまり変わらないし

テスティングフレームワークの可能性

- Python 用に新しいテスティングフレーム ワークを作ってみました
- 使いながら、作りながらユニットテストの 可能性を考えてみました
	- –理論よりも、現場、現物、現実

NUnit の@ほにゃほにゃという書き方が 羨ましかったのが一番の理由なんだけどね (^\_^;

その名も

# PyUnitX

なぜ X が付くのか?

- 本家との差別化のため
- X が最後についているのってかっこいい ものが多い気がする

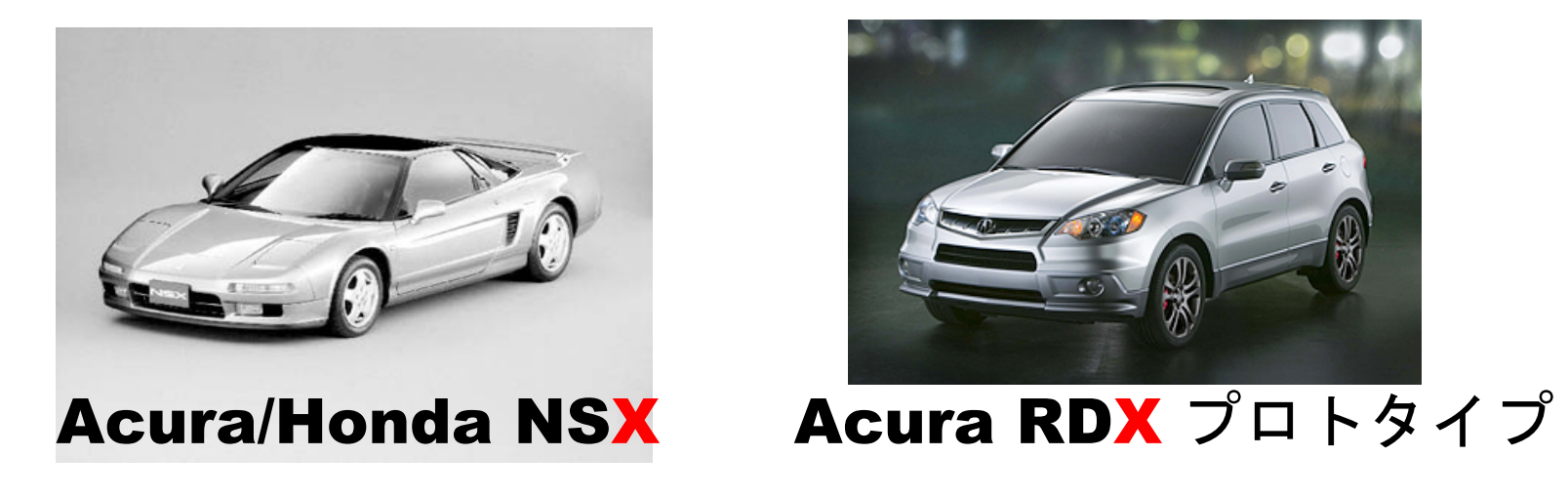

写真は www.honda.co.jp より引用。引用にあたっては以下のルールに従って自己責任でやってます。 http://www.honda.co.jp/customer/website/pictures/homepage/index.html

とりあえずのチャレンジ目標

- 紙 (MS Office) で書くドキュメントを どれだけ減らせるのか?
- Python でメタプログラミングをいっぱ いする

機能 (1)

## テスト実行環境

GUI テストランナー

### ● wxPython で作ってみました

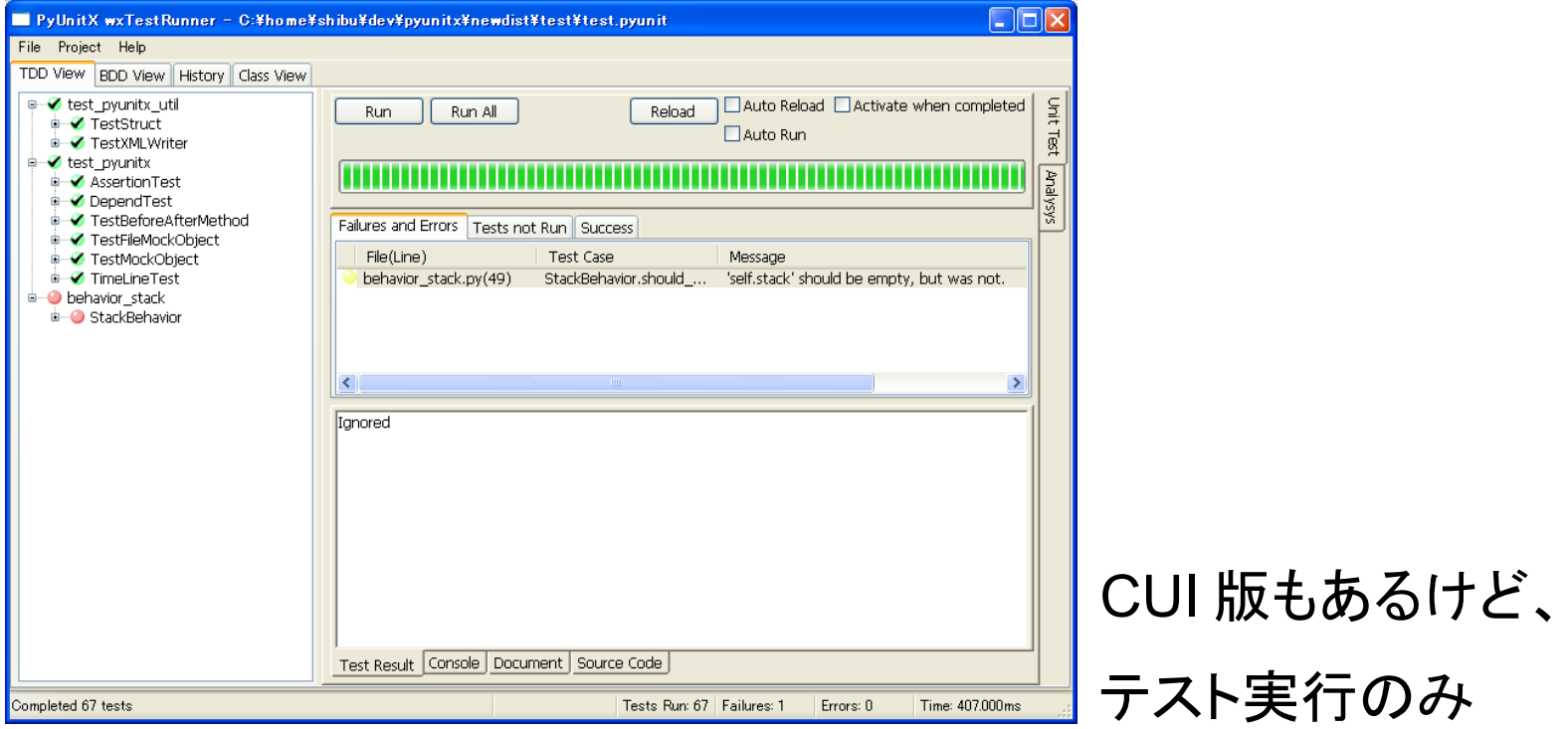

オートリロード機能

- メモ帳が IDE になる画期的な機能
- ファイルが変更されたら、関連する モジュールも含め自動的にリロード
- 自動実行して、成功 / 失敗にダイアログ をアクティブ化するオプションもあり
- でも、なかなかバグが一掃できません

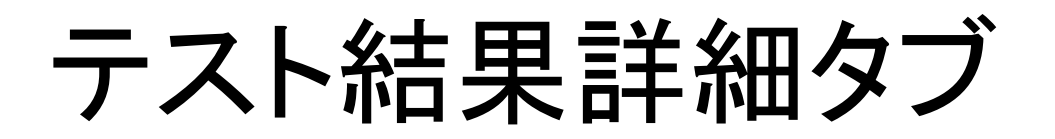

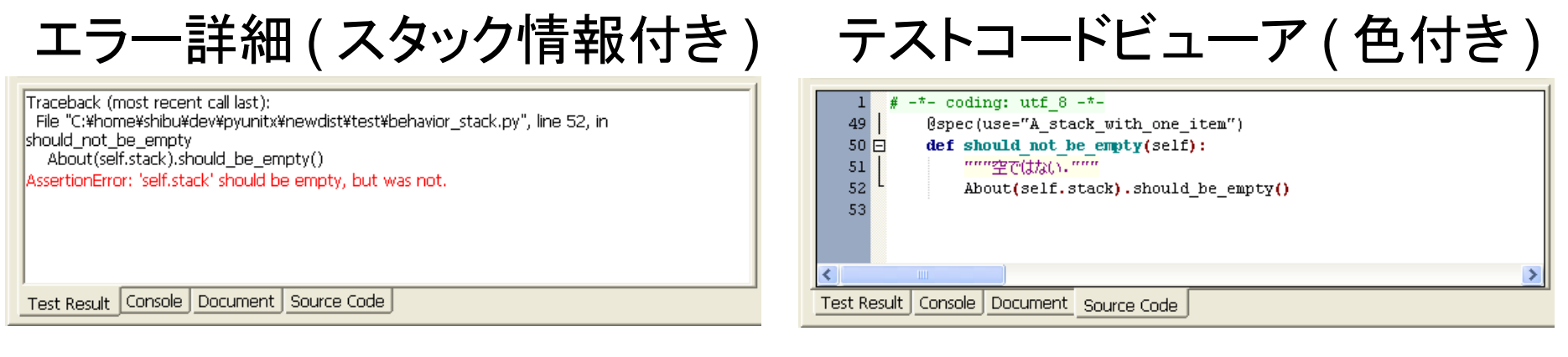

#### docstring( コメント) 表示

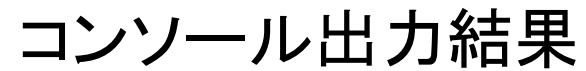

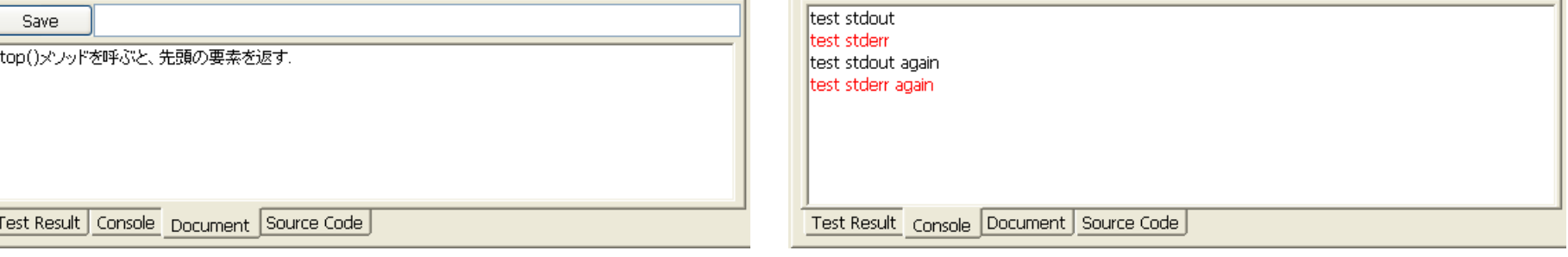

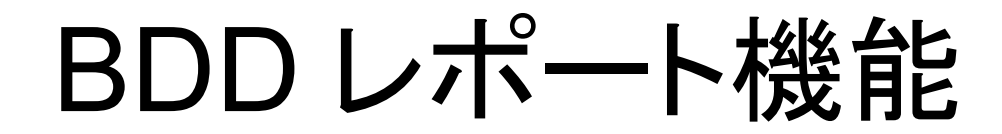

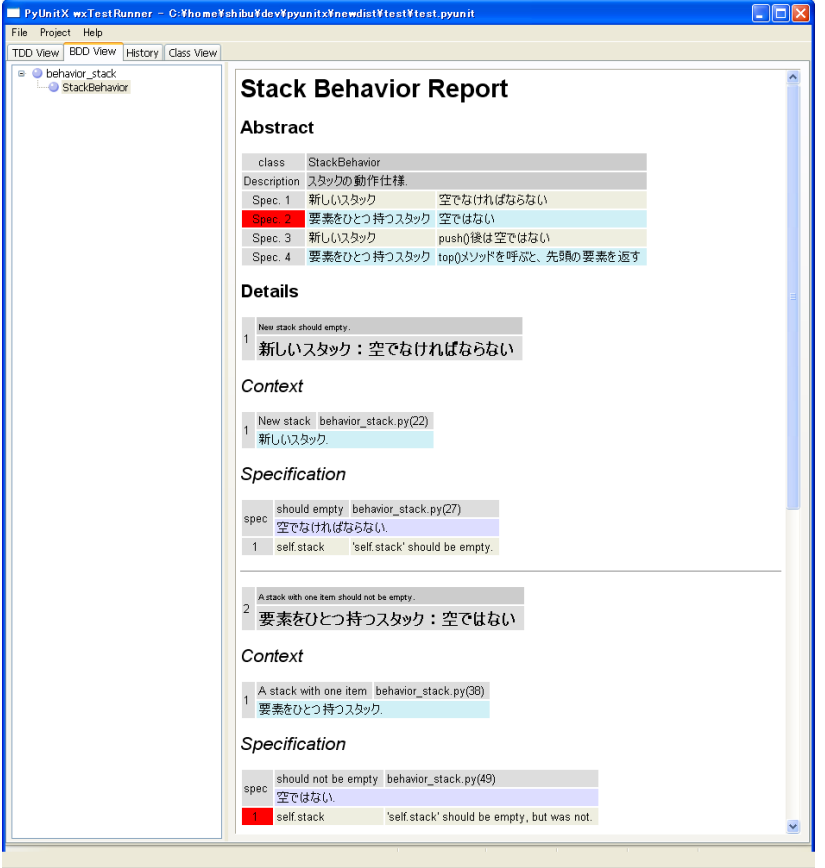

● 動的にドキュメント を作成 – メソッド名 – docstring –検証メソッド

ヒストリー機能

### ● テストコードがどういう順序で構築された のかが分かるように

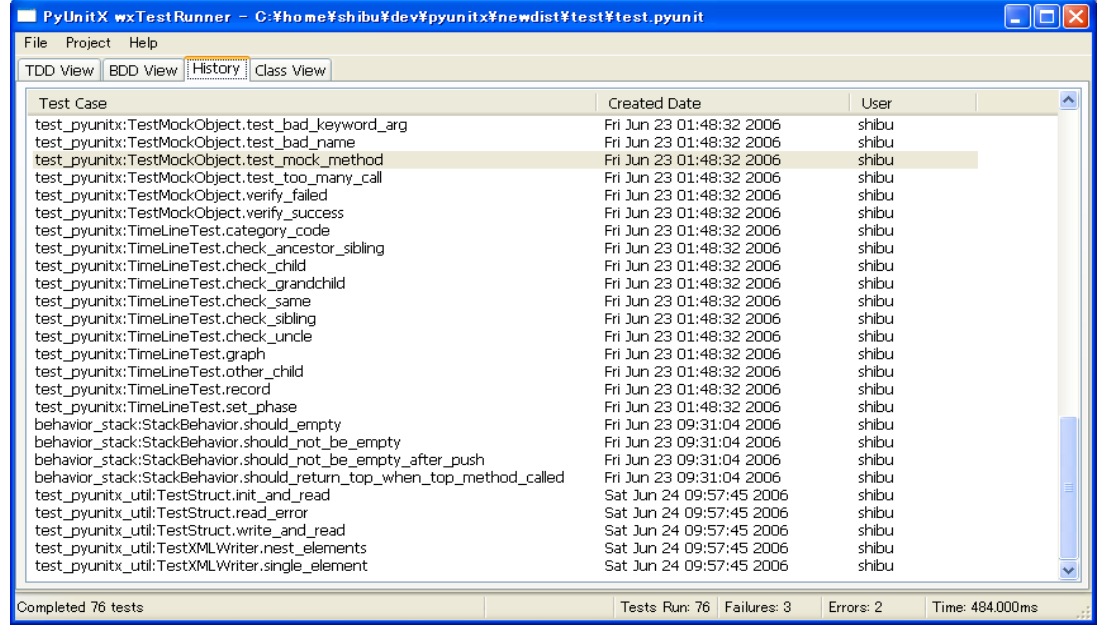

ソフトウェア地図機能

● 機能的な全体像を表示

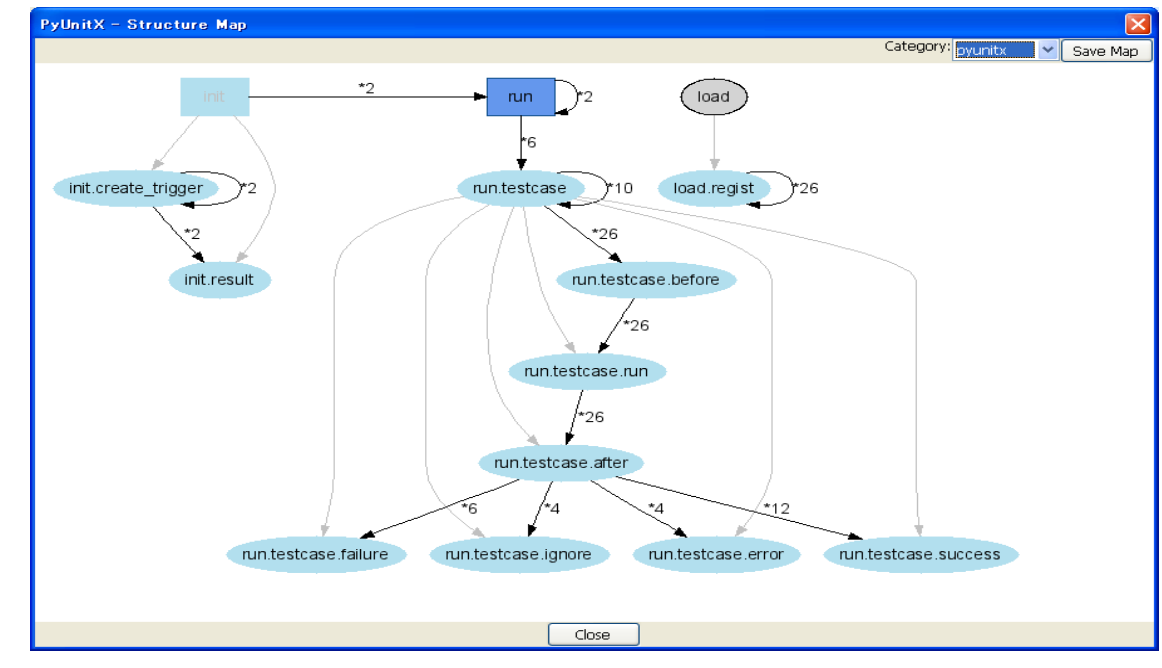

## ● フェーズ名を指定するコードは追加必要

ソフトウェア構造地図機能

● 木構造を記述可能

– init.dialog.load\_xml

• 今は見るだけだが、マインドマップで事 前に作成して、比較検証することで構造 のテストが可能になるかも・・・

– JUDE でマインドマップ出力 API が整備されたら・・・・ね

機能 (2)

## 基本のテスト機能

テストの書き方

● デコレータというメソッド修飾構文を利用

● 継承はしない

```
class StackTest:
 @test
def create_empty_stack(self)
   stack = Stack()
   Assert.are_equals(0, stack.size())
```
こんなのも真似して実装 (1)

- @before, @after – テストごとの準備と片づけ
- @beforeclass, @afterclass –1度だけ実行される準備と片づけ
- @test(expected= 例外クラス) –例外が飛んでくるのを期待

こんなのも真似して実装 (2)

- @ignore
	- テスト実行をスキップ
- @test(timeout= タイムアウト時間 )
	- –今はないけど、実装したい –そんなに使う予定もないけど

BDD 風オリジナルデコレータ

- @context
	- –@before とほぼ一緒
- @spec(use="コンテキスト名")
	- ビヘイビアを記述
	- まぁ、内部の動作は 90% 以上 @test と一緒ですけど。

Assert の書き方

- Assert.are\_equals( 期待値、実際値 )
- Assert is true( 式 )

## とか、よく使いそうなものを一通り実装

## BDD 風の書き方

- About( 実際値 ).should\_equal( 期待値 )
- About(式).should be true()

RSpec には負けるけど、基本の言語機能 の範疇で、自分なりにがんばったつもり → .Net 方面や C++ の人も真似できます

モックオブジェクト

• 簡易モックオブジェクトも実装しました

–回数指定みたいな高度な機能はなし

**mock = MockObject() mock.add(1, 2).result(3) mock.end\_record() About(mock.add(1, 2)).are\_equals(3)** 呼び方を記録 記録終了 試し実行

# PyUnitX の扱う情報

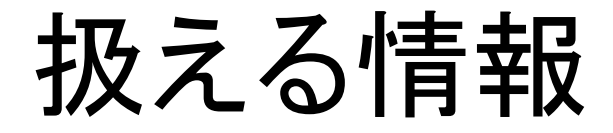

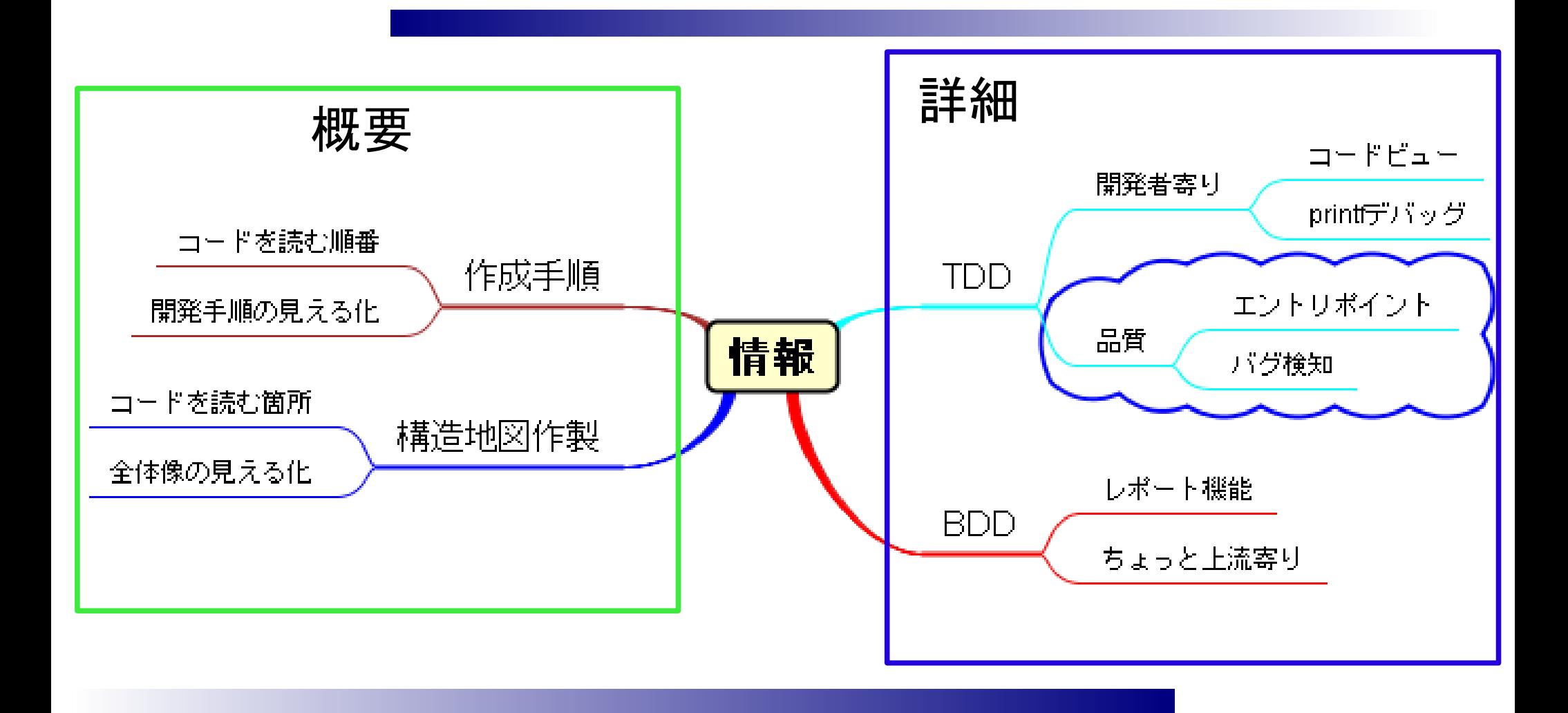

今までのユニットテスト

● 動く仕様書とは言っていたけど・・・ –読むには情報が細切れで、詳細すぎ – 1000 個テストケースがあったとして、 どこから読めばいいの?

読むという視点の TestRunner を利用 することで、読めるユニットテストへ

改善余地はまだまだ

- ヒストリ
	- –見せ方を工夫したい
- 構造地図
	- –自動取得できる情報も扱って精度向上
- docstring 表示

– マークアップ言語利用とか、 Graphviz 連携とかを考えたい

他には?

## ここから先はアイディアのみです

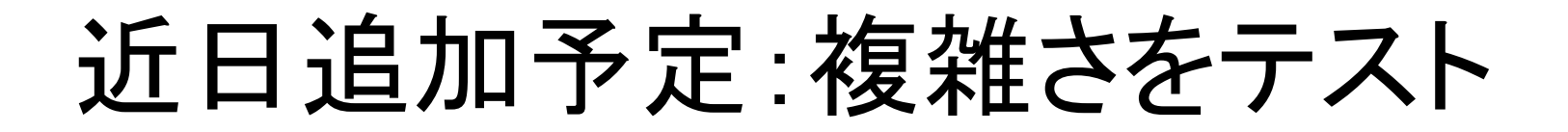

● リファクタリングしたら?を通知 – if/for/while が X 個以上ネスト – メソッド行数が XX 行以上 – ファイルの行数が XXXX 行以上 – クラス、操作、属性の命名規則が変

QoEL のために (1)

### ● テスト実行可能時間帯を設定

**EnvironmentError:** テスト実行時間エラー 夜9時を過ぎました。早くお家に帰りましょう。

QoEL のために (2)

#### ● 作業時間の管理のために

**EnvironmentError:** 休憩時間エラー 3時間連続で作業をしています。休憩が必要です 水分を取り、ストレッチをしてください。

**EnvironmentError:** テスト連続実行エラー 今日は 10 時間以上テストが実行されています 残業は作業効率を下げます

開発プロセスを守るために

● プラクティスをテスト

**Refactoring:** リファクタリングエラー 既存のコードが1週間変更されていません 

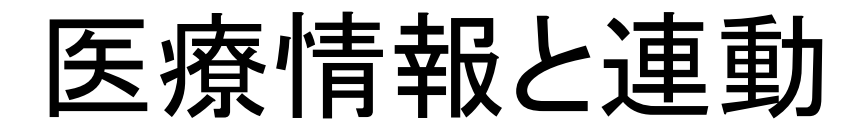

### ● 健康こそ QoEL の基礎

#### **HealthError:** 運動不足エラー 今日の開発は空気イスで行う必要があります。

会計システム等と連動して・・・

● お金から見える情報もテスト

**HealthError:** お菓子買いすぎエラー 今月は脂っこいお菓子を買いすぎです!

**EnvironmentError:** 地球温暖化エラー 社用車をシビックハイブリッドに買い換えましょう

## ● 2006/07/03 に追加 – スライドはここでおしまいです –ここまで来る前に銅鑼がなるだろう、と いう見込みで、まとめとか、そういう気 の利いたものは作りませんでした –本番では予定通り銅鑼がなりました